## **MYLLYKANGAS\_AMPLIFICATION\_HOT\_SPOT\_11**

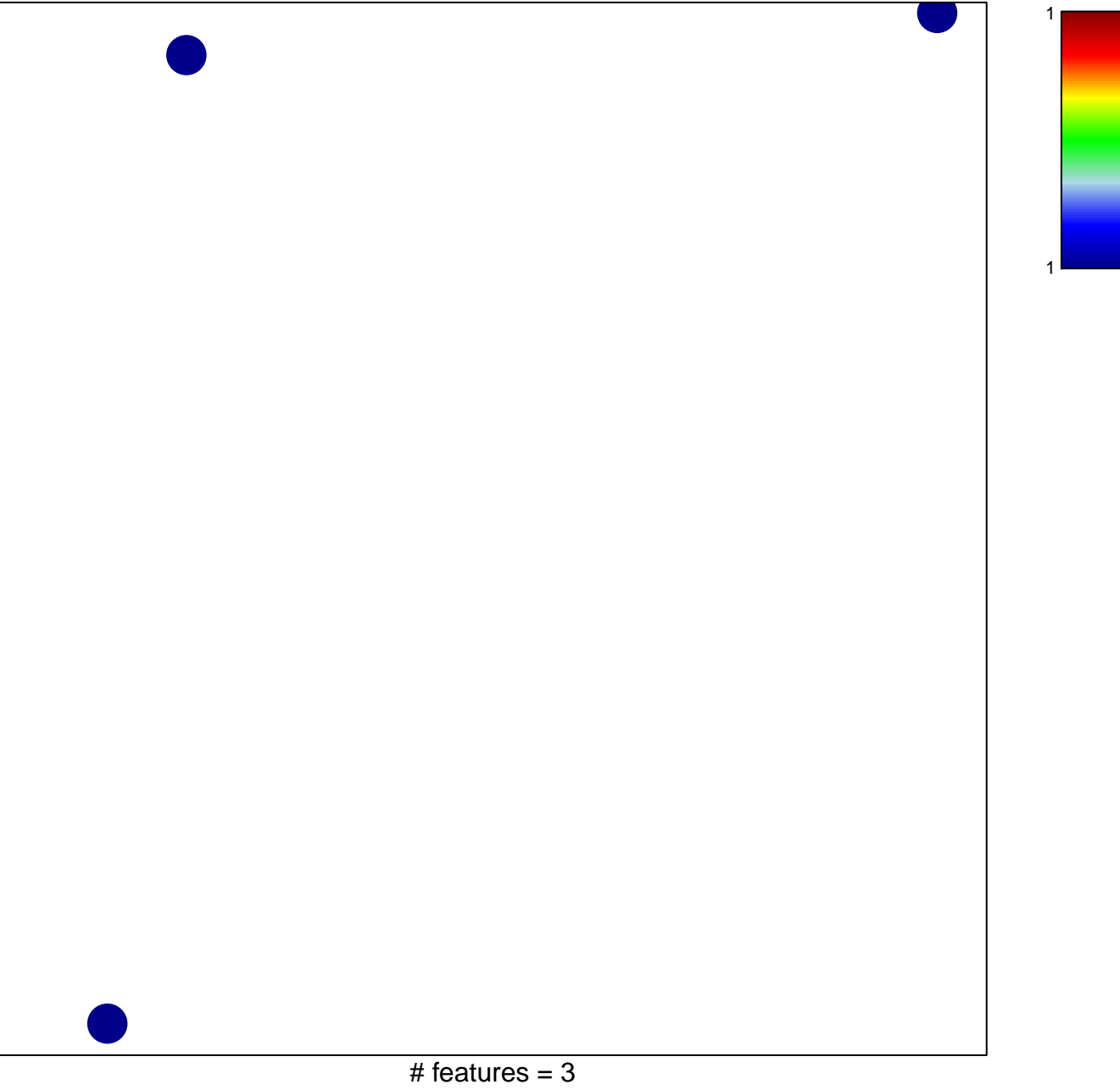

chi–square  $p = 0.85$ 

## **MYLLYKANGAS\_AMPLIFICATION\_HOT\_SPOT\_11**

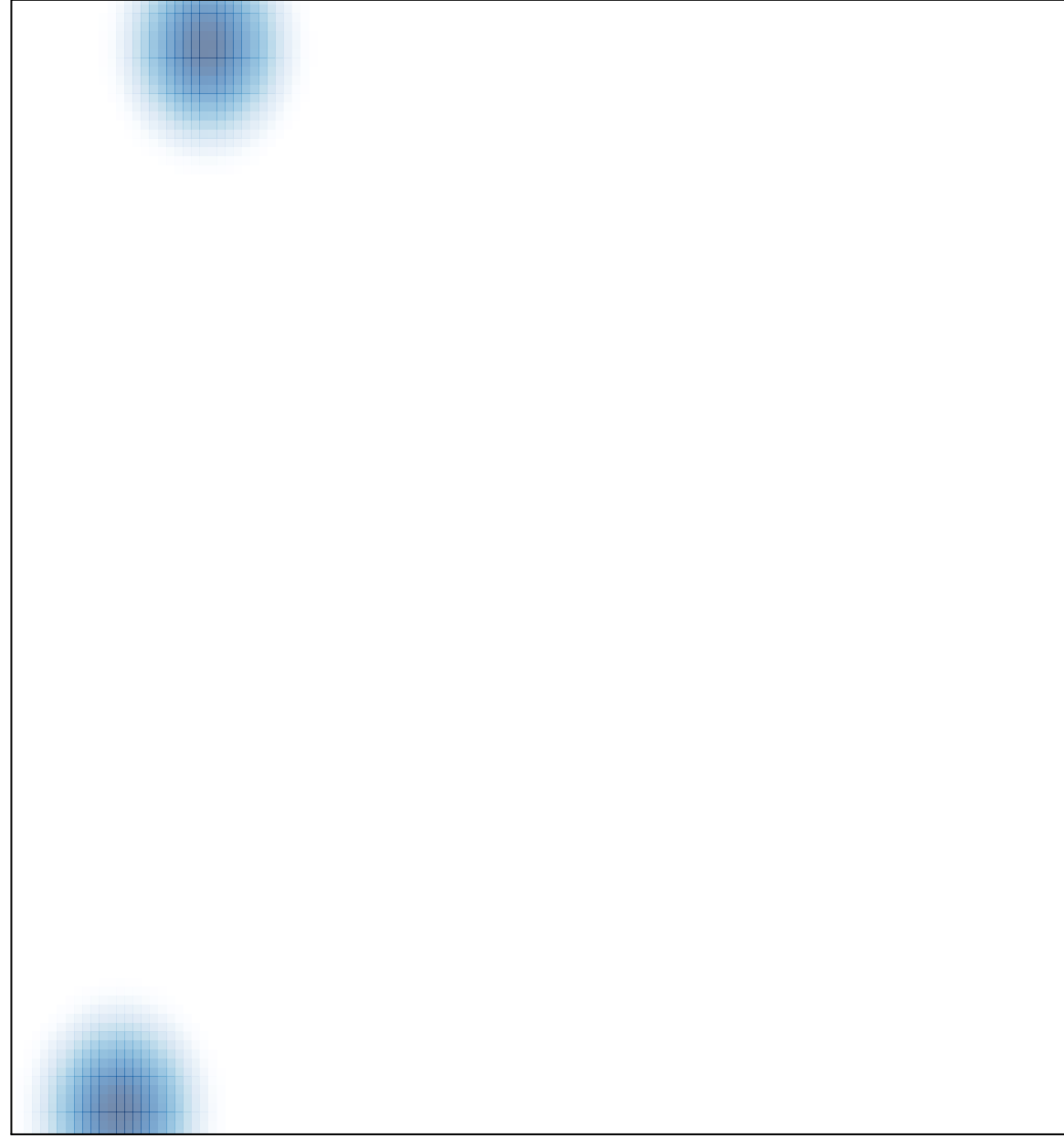